Espace pédagogique de l'académie de Poitiers > Site du collège Jules Michelet (Angoulême) > ESPACE PEDAGOGIQUE > Physique-Chimie > Fiches

<https://etab.ac-poitiers.fr/coll-jules-michelet-angouleme/spip.php?article823> - Auteur : Webmestre2

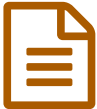

## Comment présenter un calcul en Sciences Physiques ?

## Comment présenter un calcul en Sciences Physiques ?

Fiche consultable sous forme d'image :

*Cliquer sur l'image pour la faire apparaître en grand*

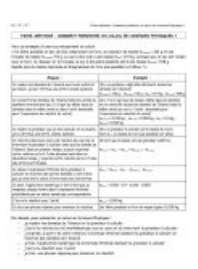

Fiche consultable au format .pdf :

**Fa** [fiche\\_presenter\\_calcul](https://etab.ac-poitiers.fr/coll-jules-michelet-angouleme/sites/coll-jules-michelet-angouleme/IMG/pdf/fiche_presenter_calcul.pdf) (PDF de 48.3 ko)

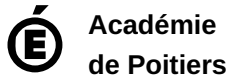

Avertissement : ce document est la reprise au format pdf d'un article proposé sur l'espace pédagogique de l'académie de Poitiers. Il ne peut en aucun cas être proposé au téléchargement ou à la consultation depuis un autre site.